#### **CSE 444: Database Internals**

Lectures 21 MapReduce

#### **Announcements**

- HW5 due tonight!
- Lab5 due on Wednesday

- Next lab: choice of
  - Lab4 Query Optimization, or
  - Lab6 Parallel Databases

#### References

 MapReduce: Simplified Data Processing on Large Clusters. Jeffrey Dean and Sanjay Ghemawat. OSDI'04

- Mining of Massive Datasets, by Rajaraman and Ullman, <a href="http://i.stanford.edu/~ullman/mmds.html">http://i.stanford.edu/~ullman/mmds.html</a>
  - Map-reduce (Section 20.2);
  - Chapter 2 (Sections 1,2,3 only)

#### Outline

Review high-level MR ideas from 344

Discuss implementation in greater detail

# Map Reduce Review

- Google: [Dean 2004]
- Open source implementation: Hadoop
- MapReduce = high-level programming model and implementation for large-scale parallel data processing

### MapReduce Motivation

- Not designed to be a DBMS
- Designed to simplify task of writing parallel programs
  - A simple programming model that applies to many large-scale computing problems
- Hides messy details in MapReduce runtime library:
  - Automatic parallelization
  - Load balancing
  - Network and disk transfer optimizations
  - Handling of machine failures
  - Robustness
  - Improvements to core library benefit all users of library!

# Data Processing at Massive Scale

- Want to process petabytes of data and more
- Massive parallelism:
  - 100s, or 1000s, or 10000s servers (think data center)
  - Many hours

- Failure:
  - If medium-time-between-failure is 1 year
  - Then 10000 servers have one failure / hour

# Data Storage: GFS/HDFS

- MapReduce job input is a file
- Common implementation is to store files in a highly scalable file system such as GFS/HDFS
  - GFS: Google File System
  - HDFS: Hadoop File System
  - Each data file is split into M blocks (64MB or more)
  - Blocks are stored on random machines & replicated
  - Files are append only

#### Observation: Your favorite parallel algorithm...

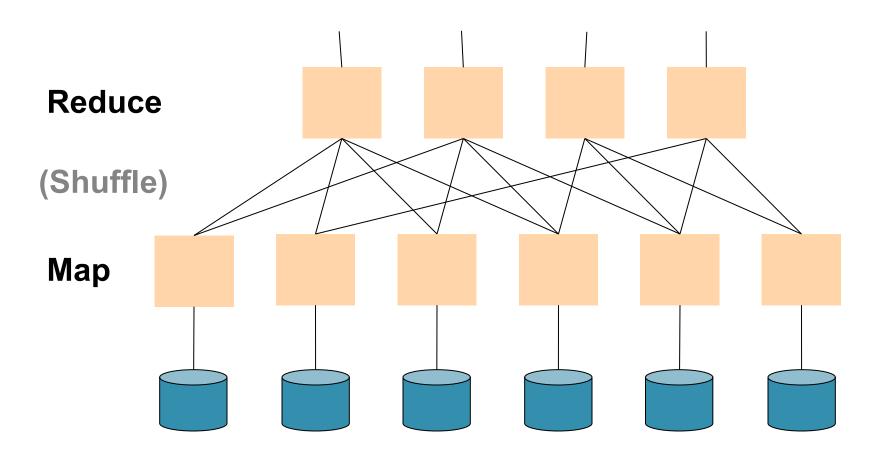

# Typical Problems Solved by MR

- Read a lot of data
- Map: extract something you care about from each record
- Shuffle and Sort
- Reduce: aggregate, summarize, filter, transform
- Write the results

Outline stays the same, map and reduce change to fit the problem

#### **Data Model**

Files!

A file = a bag of (key, value) pairs

A MapReduce program:

- Input: a bag of (inputkey, value) pairs
- Output: a bag of (outputkey, value) pairs

# Step 1: the MAP Phase

User provides the MAP-function:

- Input: (input key, value)
- Ouput: bag of (intermediate key, value)

```
System applies map function in parallel to all (input key, value) pairs in the input file
```

#### Step 2: the REDUCE Phase

User provides the REDUCE function:

- Input: (intermediate key, bag of values)
- Output (original MR paper): bag of output (values)
- Output (Hadoop): bag of (output key, values)

System groups all pairs with the same intermediate key, and passes the bag of values to the REDUCE function

### Example

- Counting the number of occurrences of each word in a large collection of documents
- Each Document
  - The key = document id (did)
  - The value = set of words (word)

```
reduce(String key, Iterator values):
// key: a word
// values: a list of counts
int result = 0;
for each v in values:
    result += ParseInt(v);
Emit(AsString(result));
```

#### **MAP**

#### **REDUCE**

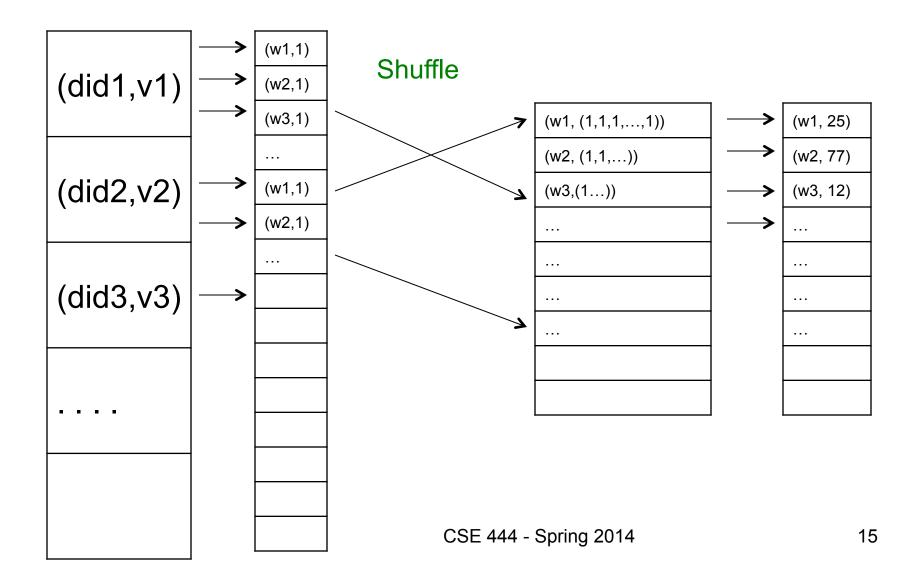

#### Jobs v.s. Tasks

- A MapReduce Job
  - One single "query", e.g. count the words in all docs
  - More complex queries may consists of multiple jobs
- A Map Task, or a Reduce Task
  - A group of instantiations of the map-, or reducefunction, which are scheduled on a single worker

#### Workers

- A worker is a process that executes one task at a time
- Typically there is one worker per processor, hence 4 or 8 per node
- Often talk about "slots"
  - E.g., Each server has 2 map slots and 2 reduce slots

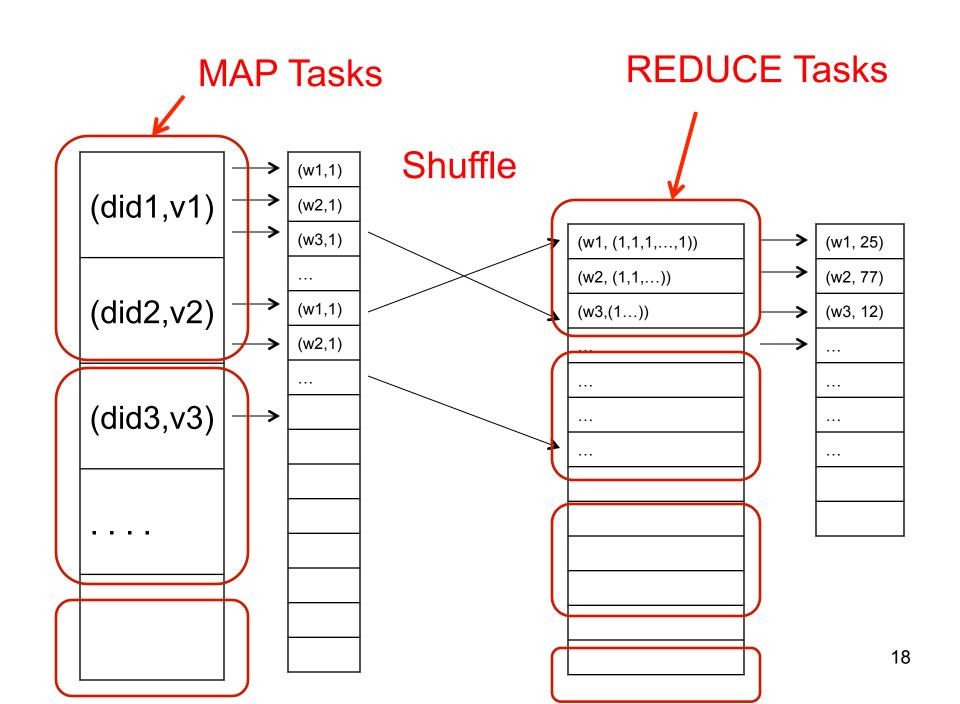

### Parallel MapReduce Details

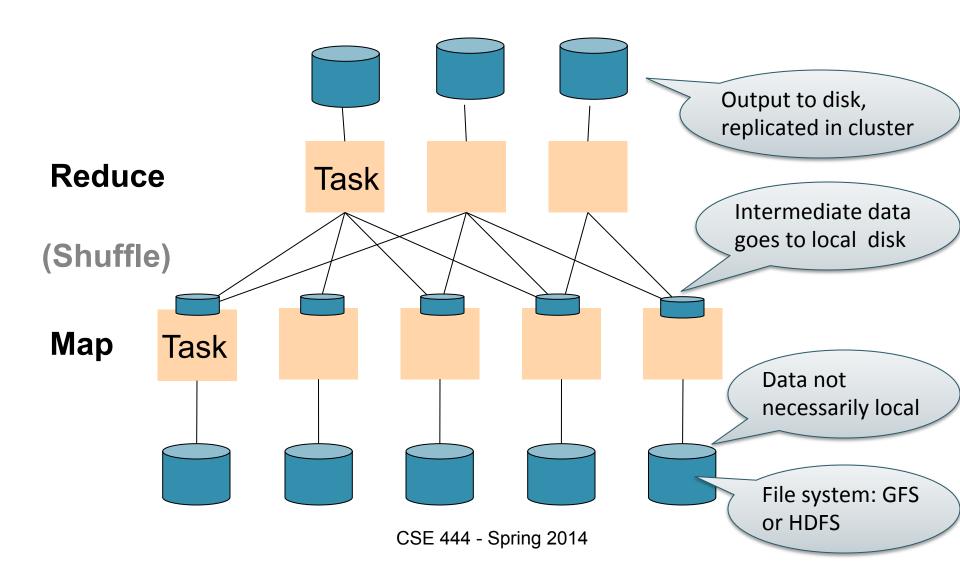

# MapReduce Implementation

- There is one master node
- Input file gets partitioned further into M'splits
  - Each split is a contiguous piece of the input file
- Master assigns workers (=servers) to the M' map tasks, keeps track of their progress
- Workers write their output to local disk
- Output of each map task is partitioned into R regions
- Master assigns workers to the R reduce tasks
- Reduce workers read regions from the map workers' local disks

### MapReduce Phases

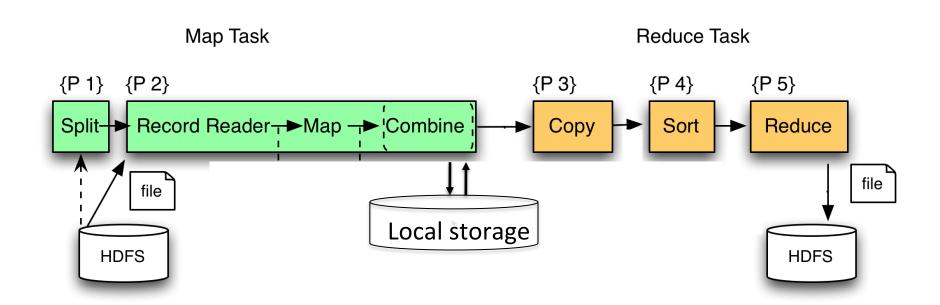

### MapReduce Phases

Q: If we compute an aggregate, when can we use a combiner?

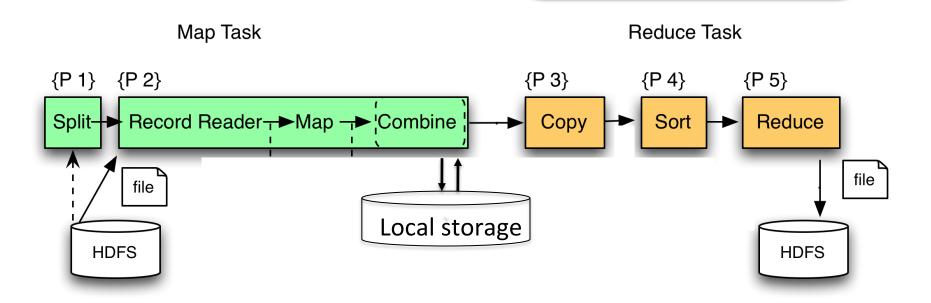

### MapReduce Phases

Q: If we compute an aggregate, when can we use a combiner?

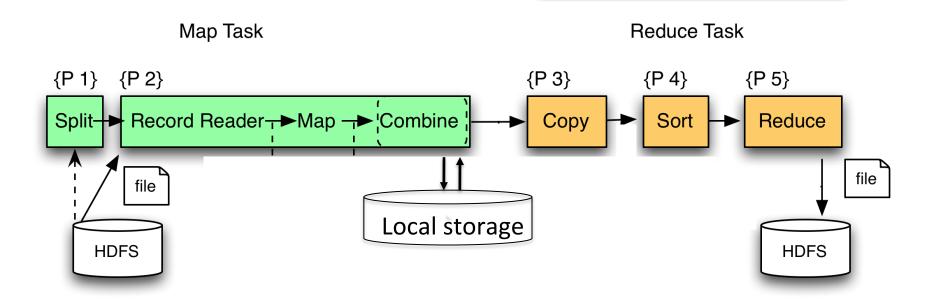

A: When the aggregate operator is distributive, or algebraic

# Interesting Implementation Details

#### Worker failure:

- Master pings workers periodically,
- If down then reassigns its task to another worker
- (≠ a parallel DBMS restarts whole query)

#### How many map and reduce tasks:

- Larger is better for load balancing
- But more tasks also add overheads
- (≠ parallel DBMS spreads ops across all nodes)

# Interesting Implementation Details

#### Backup tasks:

- Straggler = a machine that takes unusually long time to complete one of the last tasks. Eg:
  - Bad disk forces frequent correctable errors (30MB/s
     → 1MB/s)
  - The cluster scheduler has scheduled other tasks on that machine
- Stragglers are a main reason for slowdown
- Solution: pre-emptive backup execution of the last few remaining in-progress tasks

#### Skew

#### PageRank Application

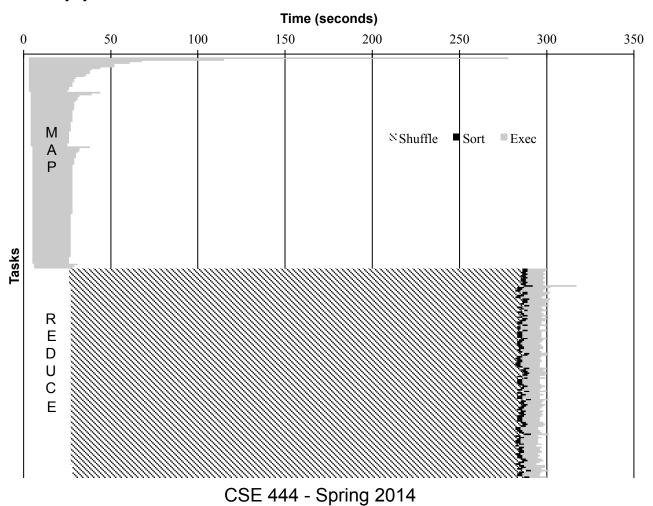

# Parallel DBMS vs MapReduce

#### Parallel DBMS

- Relational data model and schema
- Declarative query language: SQL
- Many pre-defined operators: relational algebra
- Can easily combine operators into complex queries
- Query optimization, indexing, and physical tuning
- Streams data from one operator to the next without blocking
- Can do more than just run queries: Data management
  - Updates and transactions, constraints, security, etc.

# Parallel DBMS vs MapReduce

#### MapReduce

- Data model is a file with key-value pairs!
- No need to "load data" before processing it
- Easy to write user-defined operators
- Can easily add nodes to the cluster (no need to even restart)
- Uses less memory since processes one key-group at a time
- Intra-query fault-tolerance thanks to results on disk
- Intermediate results on disk also facilitate scheduling
- Handles adverse conditions: e.g., stragglers
- Arguably more scalable... but also needs more nodes!

# The State of MapReduce Systems

- Lots of extensions to address limitations
  - Capabilities to write DAGs of MapReduce jobs
  - Declarative languages (see 344)
  - Ability to read from structured storage (e.g., indexes)
  - Etc.
- Most companies use both types of engines (MR and DBMS), with increased integration
- Potential replacement to MR: Spark

# Declarative Languages on MR

- PIG Latin (Yahoo!)
  - New language, like Relational Algebra
  - Open source
- HiveQL (Facebook)
  - SQL-like language
  - Open source
- SQL / Tenzing (Google)
  - SQL on MR
  - Proprietary
  - Morphed into BigQuery

#### Relational Queries over MR

- Query → query plan
- Each operator → one MapReduce job
- Example: the Pig system

# Background: Pig system

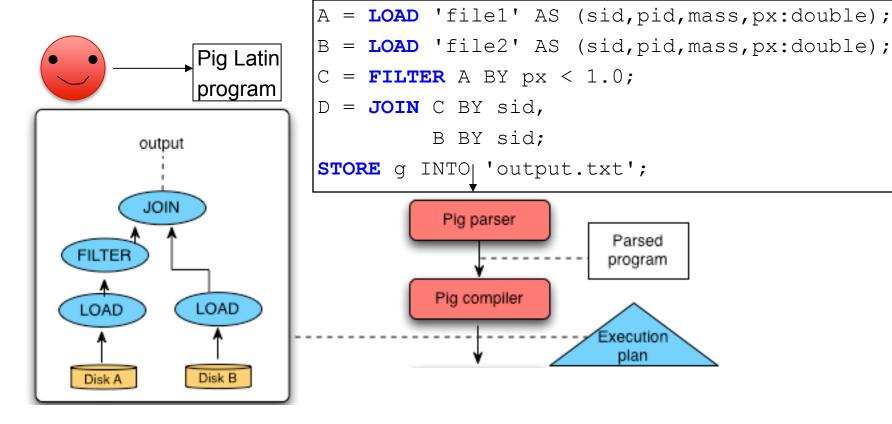

Doc(key, word)

#### GroupBy in MapReduce

MapReduce IS A GroupBy!

MAP=GROUP BY, REDUCE=Aggregate

SELECT word, sum(1)
FROM Doc
GROUP BY word

# Joins in MapReduce

 If MR is GROUP-BY plus AGGREGATE, then how do we compute R(A,B) ⋈ S(B,C) using MR?

# Joins in MapReduce

 If MR is GROUP-BY plus AGGREGATE, then how do we compute R(A,B) ⋈ S(B,C) using MR?

#### Answer:

- Map: group R by R.B, group S by S.B
  - Input = either a tuple R(a,b) or a tuple S(b,c)
  - Output = (b,R(a,b)) or (b,S(b,c)) respectively
- Reduce:
  - Input =  $(b, \{R(a1,b), R(a2,b), ..., S(b,c1), S(b,c2), ...\})$
  - Output = {R(a1,b),R(a2,b),...} × {S(b,c1),S(b,c2),...}
  - In practice: improve the reduce function (next...)

#### Hash Join in MR

```
Users = load 'users' as (name, age);
Pages = load 'pages' as (userName, url);
Jnd = join Users by name, Pages by userName;
```

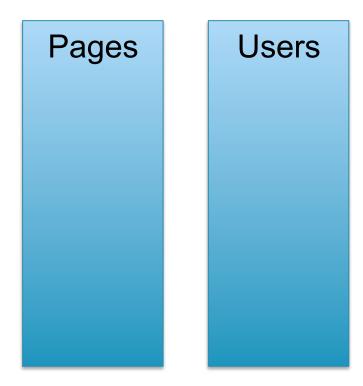

```
Users = load 'users' as (name, age);
Pages = load 'pages' as (userName, url);
Jnd = join Users by name, Pages by userName;
```

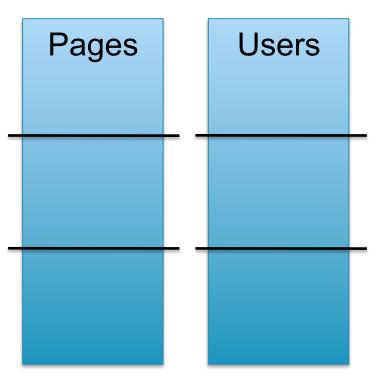

CSE544 - Spring, 2013

```
Users = load 'users' as (name, age);
Pages = load 'pages' as (userName, url);
Jnd = join Users by name, Pages by userName;
                           Map 1
                           Users
              Users
 Pages
                           block n
                           Map 2
                           Pages
                          block m
```

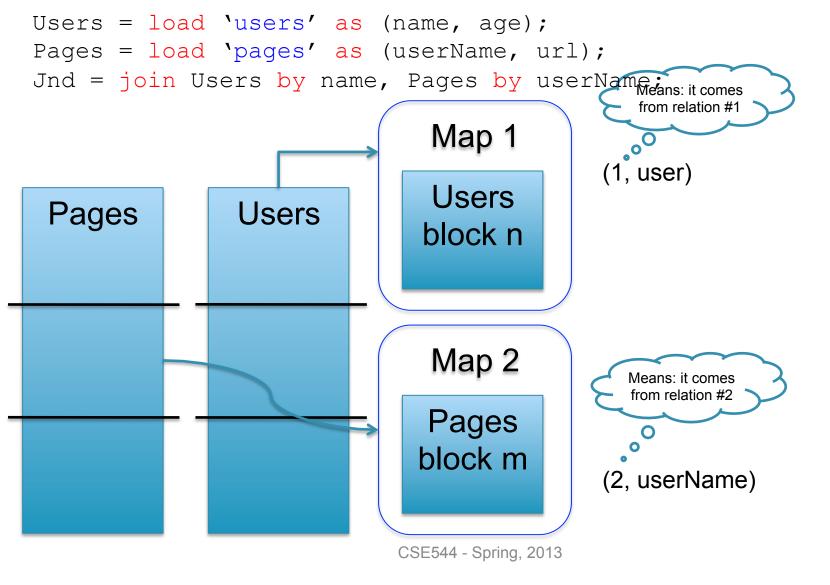

```
Users = load 'users' as (name, age);
Pages = load 'pages' as (userName, url);
Jnd = join Users by name, Pages by userName;
                                                           Reducer 1
                               Map 1
                                             (1, user)
                               Users
                                                              (1, fred)
                Users
 Pages
                                                              (2, fred)
                               block n
                                                              (2, fred)
                               Map 2
                                                           Reducer 2
                               Pages
                                                              (1, jane)
                              block m
                                                              (2, jane)
                                             (2, userName)
                                                              (2, jane)
                             CSE544 - Spring, 2013
                                                                    40
```

```
Users = load 'users' as (name, age);
Pages = load 'pages' as (userName, url);
Jnd = join Users by name, Pages by userName;

map([String key], String value):
    // value.relation is either 'Users' or 'Pages'
    if value.relation='Users':
        EmitIntermediate(value.name, (1, value));
    else // value.relation='Pages':
        EmitIntermediate(value.userName, (2, value));
```

Relying entirely on the MR system to do the hashing

```
reduce(String user, Iterator values):
    Users = empty; Pages = empty;
    for each v in values:
        if v.type = 1: Users.insert(v)
        else Pages.insert(v);
    for v1 in Users, for v2 in Pages
        Emit(v1,v2);
```

```
Users = load 'users' as (name, age);
Pages = load 'pages' as (userName, url);
Jnd = join Users by name, Pages by userName;
```

```
map([String key], String value):
    // value.relation is either 'Users' or 'Pages'
    if value.relation='Users':
        EmitIntermediate(h(value.name), (1, value));
    else // value.relation='Pages':
        EmitIntermediate(h(value.userName), (2, value));
```

Controlling the hash function

```
reduce(String user, Iterator values):
    Users = empty;    Pages = empty;
    for each v in values:
        if v.type = 1: Users.insert(v)
        else Pages.insert(v);
    for v1 in Users, for v2 in Pages
        if v1.name=v2.user: Emit(v1,v2);
```

Users(name, age)
Pages(userName, url)

# Broadcast Join in MR

```
Users = load 'users' as (name, age);
Pages = load 'pages' as (userName, url);
Jnd = join Users by name, Pages by userName using "replicated";
```

### Pages

Users

Users(name, age)
Pages(userName, url)

# Broadcast Join in MR

```
Users = load 'users' as (name, age);
Pages = load 'pages' as (userName, url);
Jnd = join Users by name, Pages by userName using "replicated";
```

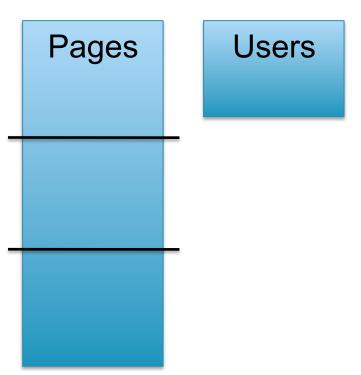

Users(name, age)
Pages(userName, url)

## Broadcast Join in MR

```
Users = load 'users' as (name, age);
Pages = load 'pages' as (userName, url);
Jnd = join Users by name, Pages by userName using "replicated";
                                       Map 1
              Users
 Pages
                                       Map 2
```

CSE544 - Spring, 2013

45

Users(name, age)

Pages(userName, url)

## Broadcast Join in MR

```
Users = load 'users' as (name, age);
Pages = load 'pages' as (userName, url);
Jnd = join Users by name, Pages by userName using "replicated";
        No need to
                                        Map 1
                       BroadcastPages.
                                              Users
              Users
 Pages
                                   block 1
                       Users
                                        Map 2
                                              Users
                                   Pages
                                   block 2
                          CSE544 - Spring, 2013
                                                             46
```

## Broadcast Join in MR

Write the Map and Reduce functions (in class):

# Matrix Multiplication v.s. Join

#### **Dense matrices:**

$$\begin{bmatrix} 6 & 6 & 0 \\ 1 & 0 & 0 \\ 2 & 0 & 6 \end{bmatrix} = \begin{bmatrix} 0 & 3 & 3 \\ 1 & 0 & 0 \\ 2 & 0 & 0 \end{bmatrix} \begin{bmatrix} 1 & 0 & 3 \\ 0 & 2 & 0 \\ 2 & 0 & 0 \end{bmatrix}$$

forall i,k do  

$$C[i,k] = \sum_{j} A[i,j] * B[j,k]$$

# Matrix Multiplication v.s. Join

#### **Dense matrices:**

$$\begin{bmatrix} 6 & 6 & 0 \\ 1 & 0 & 0 \\ 2 & 0 & 6 \end{bmatrix} = \begin{bmatrix} 0 & 3 & 3 \\ 1 & 0 & 0 \\ 2 & 0 & 0 \end{bmatrix} \begin{bmatrix} 1 & 0 & 3 \\ 0 & 2 & 0 \\ 2 & 0 & 0 \end{bmatrix}$$

### Sparse matrices as relations:

| <u>B(</u> | <u>i,k,v)                                   </u> |   |  |
|-----------|--------------------------------------------------|---|--|
| j         | k                                                | ٧ |  |
| 1         | 1                                                | 1 |  |
| 1         | 3                                                | 3 |  |
| 2         | 2                                                | 1 |  |
| 3         | 1                                                | 2 |  |

| A(i,i,v) |   |   |  |  |
|----------|---|---|--|--|
| i        | j | > |  |  |
| 1        | 2 | 3 |  |  |
| 1        | თ | 3 |  |  |
| 2        | 1 | 1 |  |  |
| 3        | 1 | 2 |  |  |

forall i,k do  

$$C[i,k] = \sum_{j} A[i,j] * B[j,k]$$

SELECT A.i, B.k, sum(A.v\*B.v)
FROM A, B
WHERE A.j=B.j
GROUP BY A.i,B.i

# Matrix Multiplication v.s. Join

#### **Dense matrices:**

$$\begin{bmatrix} 6 & 6 & 0 \\ 1 & 0 & 0 \\ 2 & 0 & 6 \end{bmatrix} = \begin{bmatrix} 0 & 3 & 3 \\ 1 & 0 & 0 \\ 2 & 0 & 0 \end{bmatrix} \begin{bmatrix} 1 & 0 & 3 \\ 0 & 2 & 0 \\ 2 & 0 & 0 \end{bmatrix}$$

### Sparse matrices as relations:

| B(j,k,v) |  |   |   |  |
|----------|--|---|---|--|
| j        |  | k | > |  |
| 1        |  | 1 | 1 |  |
| 1        |  | 3 | 3 |  |
| 2        |  | 2 | 1 |  |
| 3        |  | 1 | 2 |  |

| A(i,i,v) |   |   |  |  |
|----------|---|---|--|--|
| i        | j | > |  |  |
| 1        | 2 | 3 |  |  |
| 1        | 3 | 3 |  |  |
| 2        | 1 | 1 |  |  |
| 3        | 1 | 2 |  |  |

forall i,k do  $C[i,k] = \sum_{j} A[i,j] * B[j,k]$ 

SELECT A.i, B.k, sum(A.v\*B.v) FROM A, B WHERE A.j=B.j

**GROUP BY A.i.B.i** 

Matrix multiplication = a join + a group by